# Silicon Labs ZigBee Onboarding Roadmap for beginners

### ZigBee Network Basics:

[UG103.01](https://www.silabs.com/documents/public/user-guides/ug103-01-fundamentals-wireless-network.pdf) [Wireless](https://www.silabs.com/documents/public/user-guides/ug103-01-fundamentals-wireless-network.pdf) [Networking](https://www.silabs.com/documents/public/user-guides/ug103-01-fundamentals-wireless-network.pdf) [Application](https://www.silabs.com/documents/public/user-guides/ug103-01-fundamentals-wireless-network.pdf) [Development](https://www.silabs.com/documents/public/user-guides/ug103-01-fundamentals-wireless-network.pdf) **[Fundamentals](https://www.silabs.com/documents/public/user-guides/ug103-01-fundamentals-wireless-network.pdf)** [UG103.2:](https://www.silabs.com/documents/public/user-guides/ug103-02-fundamentals-zigbee.pdf) [Zigbee](https://www.silabs.com/documents/public/user-guides/ug103-02-fundamentals-zigbee.pdf) [Fundamentals](https://www.silabs.com/documents/public/user-guides/ug103-02-fundamentals-zigbee.pdf)

[UG103.3:](https://www.silabs.com/documents/public/user-guides/ug103-03-fundamentals-design-choices.pdf) [Software](https://www.silabs.com/documents/public/user-guides/ug103-03-fundamentals-design-choices.pdf) [Design](https://www.silabs.com/documents/public/user-guides/ug103-03-fundamentals-design-choices.pdf) [Fundamentals](https://www.silabs.com/documents/public/user-guides/ug103-03-fundamentals-design-choices.pdf) [Mesh](https://www.silabs.com/support/mesh-networking-training/zigbee#concepts) [Networking:](https://www.silabs.com/support/mesh-networking-training/zigbee#concepts) [Zigbee](https://www.silabs.com/support/mesh-networking-training/zigbee#concepts) [Training](https://www.silabs.com/support/mesh-networking-training/zigbee#concepts) [and](https://www.silabs.com/support/mesh-networking-training/zigbee#concepts) [Development](https://www.silabs.com/support/mesh-networking-training/zigbee#concepts) **[Resources](https://www.silabs.com/support/mesh-networking-training/zigbee#concepts)** 

## Bootloader:

[UG103.6:](https://www.silabs.com/documents/public/user-guides/ug103-06-fundamentals-bootloading.pdf) [Bootloader](https://www.silabs.com/documents/public/user-guides/ug103-06-fundamentals-bootloading.pdf) [Fundamentals](https://www.silabs.com/documents/public/user-guides/ug103-06-fundamentals-bootloading.pdf) [UG266:](https://www.silabs.com/documents/public/user-guides/ug266-gecko-bootloader-user-guide.pdf) [Silicon](https://www.silabs.com/documents/public/user-guides/ug266-gecko-bootloader-user-guide.pdf) [Labs](https://www.silabs.com/documents/public/user-guides/ug266-gecko-bootloader-user-guide.pdf) [Gecko](https://www.silabs.com/documents/public/user-guides/ug266-gecko-bootloader-user-guide.pdf) [Bootloader](https://www.silabs.com/documents/public/user-guides/ug266-gecko-bootloader-user-guide.pdf) User's [Guide](https://www.silabs.com/documents/public/user-guides/ug266-gecko-bootloader-user-guide.pdf) [AN1084:](https://www.silabs.com/documents/public/application-notes/an1084-gecko-bootloader-emberznet-silicon-labs-thread.pdf) [Using](https://www.silabs.com/documents/public/application-notes/an1084-gecko-bootloader-emberznet-silicon-labs-thread.pdf) [the](https://www.silabs.com/documents/public/application-notes/an1084-gecko-bootloader-emberznet-silicon-labs-thread.pdf) [Gecko](https://www.silabs.com/documents/public/application-notes/an1084-gecko-bootloader-emberznet-silicon-labs-thread.pdf) [Bootloader](https://www.silabs.com/documents/public/application-notes/an1084-gecko-bootloader-emberznet-silicon-labs-thread.pdf) [with](https://www.silabs.com/documents/public/application-notes/an1084-gecko-bootloader-emberznet-silicon-labs-thread.pdf) [EmberZNet](https://www.silabs.com/documents/public/application-notes/an1084-gecko-bootloader-emberznet-silicon-labs-thread.pdf) [and](https://www.silabs.com/documents/public/application-notes/an1084-gecko-bootloader-emberznet-silicon-labs-thread.pdf) [Silicon](https://www.silabs.com/documents/public/application-notes/an1084-gecko-bootloader-emberznet-silicon-labs-thread.pdf) [Labs](https://www.silabs.com/documents/public/application-notes/an1084-gecko-bootloader-emberznet-silicon-labs-thread.pdf) [Thread](https://www.silabs.com/documents/public/application-notes/an1084-gecko-bootloader-emberznet-silicon-labs-thread.pdf) [AN1218:](https://www.silabs.com/documents/public/application-notes/an1218-secure-boot-with-rtsl.pdf) [Series](https://www.silabs.com/documents/public/application-notes/an1218-secure-boot-with-rtsl.pdf) [2](https://www.silabs.com/documents/public/application-notes/an1218-secure-boot-with-rtsl.pdf) [Secure](https://www.silabs.com/documents/public/application-notes/an1218-secure-boot-with-rtsl.pdf) [Boot](https://www.silabs.com/documents/public/application-notes/an1218-secure-boot-with-rtsl.pdf) [with](https://www.silabs.com/documents/public/application-notes/an1218-secure-boot-with-rtsl.pdf) [RTSL](https://www.silabs.com/documents/public/application-notes/an1218-secure-boot-with-rtsl.pdf)

# EmberZNet Serial Protocol (EZSP):

[UG100:](https://www.silabs.com/documents/public/user-guides/ug100-ezsp-reference-guide.pdf) [EZSP](https://www.silabs.com/documents/public/user-guides/ug100-ezsp-reference-guide.pdf) [Reference](https://www.silabs.com/documents/public/user-guides/ug100-ezsp-reference-guide.pdf) [Guide](https://www.silabs.com/documents/public/user-guides/ug100-ezsp-reference-guide.pdf) [UG101:](https://www.silabs.com/documents/public/user-guides/ug101-uart-gateway-protocol-reference.pdf) [UART-EZSP](https://www.silabs.com/documents/public/user-guides/ug101-uart-gateway-protocol-reference.pdf) [Gateway](https://www.silabs.com/documents/public/user-guides/ug101-uart-gateway-protocol-reference.pdf) [Protocol](https://www.silabs.com/documents/public/user-guides/ug101-uart-gateway-protocol-reference.pdf) [Reference](https://www.silabs.com/documents/public/user-guides/ug101-uart-gateway-protocol-reference.pdf) [AN706:](https://www.silabs.com/documents/public/application-notes/an706-ezsp-uart-host-interfacing-guide.pdf) [EZSP-UART](https://www.silabs.com/documents/public/application-notes/an706-ezsp-uart-host-interfacing-guide.pdf) [Host](https://www.silabs.com/documents/public/application-notes/an706-ezsp-uart-host-interfacing-guide.pdf) [Interfacing](https://www.silabs.com/documents/public/application-notes/an706-ezsp-uart-host-interfacing-guide.pdf) [Guide](https://www.silabs.com/documents/public/application-notes/an706-ezsp-uart-host-interfacing-guide.pdf) [AN711:](https://www.silabs.com/documents/public/application-notes/an711-ezsp-spi-host-interfacing-guide.pdf) [SPI](https://www.silabs.com/documents/public/application-notes/an711-ezsp-spi-host-interfacing-guide.pdf) [Host](https://www.silabs.com/documents/public/application-notes/an711-ezsp-spi-host-interfacing-guide.pdf) [Interfacing](https://www.silabs.com/documents/public/application-notes/an711-ezsp-spi-host-interfacing-guide.pdf) [Guide](https://www.silabs.com/documents/public/application-notes/an711-ezsp-spi-host-interfacing-guide.pdf) [for](https://www.silabs.com/documents/public/application-notes/an711-ezsp-spi-host-interfacing-guide.pdf) [Zigbee](https://www.silabs.com/documents/public/application-notes/an711-ezsp-spi-host-interfacing-guide.pdf) [AN1125:](https://www.silabs.com/documents/public/application-notes/an1125-creating-and-using-a-secure-ezsp-host-to-ncp-interface.pdf) [Creating](https://www.silabs.com/documents/public/application-notes/an1125-creating-and-using-a-secure-ezsp-host-to-ncp-interface.pdf) [and](https://www.silabs.com/documents/public/application-notes/an1125-creating-and-using-a-secure-ezsp-host-to-ncp-interface.pdf) [Using](https://www.silabs.com/documents/public/application-notes/an1125-creating-and-using-a-secure-ezsp-host-to-ncp-interface.pdf) [a](https://www.silabs.com/documents/public/application-notes/an1125-creating-and-using-a-secure-ezsp-host-to-ncp-interface.pdf) [Secure](https://www.silabs.com/documents/public/application-notes/an1125-creating-and-using-a-secure-ezsp-host-to-ncp-interface.pdf) [EZSP](https://www.silabs.com/documents/public/application-notes/an1125-creating-and-using-a-secure-ezsp-host-to-ncp-interface.pdf) [Host-to-NCP](https://www.silabs.com/documents/public/application-notes/an1125-creating-and-using-a-secure-ezsp-host-to-ncp-interface.pdf) [Interface](https://www.silabs.com/documents/public/application-notes/an1125-creating-and-using-a-secure-ezsp-host-to-ncp-interface.pdf)

# NCP (network coprocessor):

[AN1010:](https://www.silabs.com/documents/public/application-notes/an1010-customized-ncp.pdf) [Building](https://www.silabs.com/documents/public/application-notes/an1010-customized-ncp.pdf) [a](https://www.silabs.com/documents/public/application-notes/an1010-customized-ncp.pdf) [Customized](https://www.silabs.com/documents/public/application-notes/an1010-customized-ncp.pdf) [NCP](https://www.silabs.com/documents/public/application-notes/an1010-customized-ncp.pdf) [Application](https://www.silabs.com/documents/public/application-notes/an1010-customized-ncp.pdf)

## Over-the-air upgrade:

[AN716:](https://www.silabs.com/documents/public/application-notes/an716-image-builder-instructions.pdf) [Instructions](https://www.silabs.com/documents/public/application-notes/an716-image-builder-instructions.pdf) [for](https://www.silabs.com/documents/public/application-notes/an716-image-builder-instructions.pdf) [Using](https://www.silabs.com/documents/public/application-notes/an716-image-builder-instructions.pdf) [ImageBuilder](https://www.silabs.com/documents/public/application-notes/an716-image-builder-instructions.pdf) [AN728:](AN728: Over-the-Air Bootload Server and Client Setup) [Over-the-Air](AN728: Over-the-Air Bootload Server and Client Setup) [Bootload](AN728: Over-the-Air Bootload Server and Client Setup) [Server](AN728: Over-the-Air Bootload Server and Client Setup) [and](AN728: Over-the-Air Bootload Server and Client Setup) [Client](AN728: Over-the-Air Bootload Server and Client Setup) [Setup](AN728: Over-the-Air Bootload Server and Client Setup)

## Dynamic Multiprotocol:

[UG103.16:](https://www.silabs.com/documents/public/user-guides/ug103-16-multiprotocol-fundamentals.pdf) [Multiprotocol](https://www.silabs.com/documents/public/user-guides/ug103-16-multiprotocol-fundamentals.pdf) [Fundamentals](https://www.silabs.com/documents/public/user-guides/ug103-16-multiprotocol-fundamentals.pdf) [UG305:](https://www.silabs.com/documents/public/user-guides/ug305-dynamic-multiprotocol-users-guide.pdf) [Dynamic](https://www.silabs.com/documents/public/user-guides/ug305-dynamic-multiprotocol-users-guide.pdf) [Multiprotocol](https://www.silabs.com/documents/public/user-guides/ug305-dynamic-multiprotocol-users-guide.pdf) [User?s](https://www.silabs.com/documents/public/user-guides/ug305-dynamic-multiprotocol-users-guide.pdf) [Guide](https://www.silabs.com/documents/public/user-guides/ug305-dynamic-multiprotocol-users-guide.pdf) [AN1133:](https://www.silabs.com/documents/public/application-notes/an1133-dynamic-multiprotocol-bluetooth-zigbee.pdf) [Dynamic](https://www.silabs.com/documents/public/application-notes/an1133-dynamic-multiprotocol-bluetooth-zigbee.pdf) [Multiprotocol](https://www.silabs.com/documents/public/application-notes/an1133-dynamic-multiprotocol-bluetooth-zigbee.pdf) [Development](https://www.silabs.com/documents/public/application-notes/an1133-dynamic-multiprotocol-bluetooth-zigbee.pdf) [with](https://www.silabs.com/documents/public/application-notes/an1133-dynamic-multiprotocol-bluetooth-zigbee.pdf) [Bluetooth®](https://www.silabs.com/documents/public/application-notes/an1133-dynamic-multiprotocol-bluetooth-zigbee.pdf) [and](https://www.silabs.com/documents/public/application-notes/an1133-dynamic-multiprotocol-bluetooth-zigbee.pdf) [Zigbee](https://www.silabs.com/documents/public/application-notes/an1133-dynamic-multiprotocol-bluetooth-zigbee.pdf) [QSG155:](https://www.silabs.com/documents/public/quick-start-guides/qsg155-dynamic-multiprotocol-demo-quick-start-guide.pdf) [Using](https://www.silabs.com/documents/public/quick-start-guides/qsg155-dynamic-multiprotocol-demo-quick-start-guide.pdf) [the](https://www.silabs.com/documents/public/quick-start-guides/qsg155-dynamic-multiprotocol-demo-quick-start-guide.pdf) [Silicon](https://www.silabs.com/documents/public/quick-start-guides/qsg155-dynamic-multiprotocol-demo-quick-start-guide.pdf) [Labs](https://www.silabs.com/documents/public/quick-start-guides/qsg155-dynamic-multiprotocol-demo-quick-start-guide.pdf) [Dynamic](https://www.silabs.com/documents/public/quick-start-guides/qsg155-dynamic-multiprotocol-demo-quick-start-guide.pdf) [Multiprotocol](https://www.silabs.com/documents/public/quick-start-guides/qsg155-dynamic-multiprotocol-demo-quick-start-guide.pdf) [Demonstration](https://www.silabs.com/documents/public/quick-start-guides/qsg155-dynamic-multiprotocol-demo-quick-start-guide.pdf) [Applications](https://www.silabs.com/documents/public/quick-start-guides/qsg155-dynamic-multiprotocol-demo-quick-start-guide.pdf)

## Coexistence:

[AN1017:](https://www.silabs.com/documents/public/application-notes/an1017-coexistence-with-wifi.pdf) [Zigbee®](https://www.silabs.com/documents/public/application-notes/an1017-coexistence-with-wifi.pdf) [and](https://www.silabs.com/documents/public/application-notes/an1017-coexistence-with-wifi.pdf) [Silicon](https://www.silabs.com/documents/public/application-notes/an1017-coexistence-with-wifi.pdf) [Labs®](https://www.silabs.com/documents/public/application-notes/an1017-coexistence-with-wifi.pdf) [Thread](https://www.silabs.com/documents/public/application-notes/an1017-coexistence-with-wifi.pdf) [Coexistence](https://www.silabs.com/documents/public/application-notes/an1017-coexistence-with-wifi.pdf) [with](https://www.silabs.com/documents/public/application-notes/an1017-coexistence-with-wifi.pdf) [Wi-Fi](https://www.silabs.com/documents/public/application-notes/an1017-coexistence-with-wifi.pdf)

# Debug and Test:

[UG104:](https://www.silabs.com/documents/public/user-guides/UG104-TestDebugEmberApps.pdf) [Testing](https://www.silabs.com/documents/public/user-guides/UG104-TestDebugEmberApps.pdf) [and](https://www.silabs.com/documents/public/user-guides/UG104-TestDebugEmberApps.pdf) [Debugging](https://www.silabs.com/documents/public/user-guides/UG104-TestDebugEmberApps.pdf) [Applications](https://www.silabs.com/documents/public/user-guides/UG104-TestDebugEmberApps.pdf) [for](https://www.silabs.com/documents/public/user-guides/UG104-TestDebugEmberApps.pdf) [the](https://www.silabs.com/documents/public/user-guides/UG104-TestDebugEmberApps.pdf) [Silicon](https://www.silabs.com/documents/public/user-guides/UG104-TestDebugEmberApps.pdf) [Labs](https://www.silabs.com/documents/public/user-guides/UG104-TestDebugEmberApps.pdf) [EM35x](https://www.silabs.com/documents/public/user-guides/UG104-TestDebugEmberApps.pdf) [and](https://www.silabs.com/documents/public/user-guides/UG104-TestDebugEmberApps.pdf) [Mighty](https://www.silabs.com/documents/public/user-guides/UG104-TestDebugEmberApps.pdf) [Gecko](https://www.silabs.com/documents/public/user-guides/UG104-TestDebugEmberApps.pdf) [\(EFR32MG\)](https://www.silabs.com/documents/public/user-guides/UG104-TestDebugEmberApps.pdf) [Platforms](https://www.silabs.com/documents/public/user-guides/UG104-TestDebugEmberApps.pdf) [AN718:](https://www.silabs.com/documents/public/application-notes/AN718-MfgTestOverview.pdf) [Manufacturing](https://www.silabs.com/documents/public/application-notes/AN718-MfgTestOverview.pdf) [Test](https://www.silabs.com/documents/public/application-notes/AN718-MfgTestOverview.pdf) [Overview](https://www.silabs.com/documents/public/application-notes/AN718-MfgTestOverview.pdf) [AN1019:](https://www.silabs.com/documents/public/application-notes/an1019-node-test.pdf) [Using](https://www.silabs.com/documents/public/application-notes/an1019-node-test.pdf) [the](https://www.silabs.com/documents/public/application-notes/an1019-node-test.pdf) [NodeTest](https://www.silabs.com/documents/public/application-notes/an1019-node-test.pdf) [Application](https://www.silabs.com/documents/public/application-notes/an1019-node-test.pdf) [AN1138:](https://www.silabs.com/documents/login/application-notes/an1138-zigbee-mesh-network-performance.pdf) [Zigbee](https://www.silabs.com/documents/login/application-notes/an1138-zigbee-mesh-network-performance.pdf) [Mesh](https://www.silabs.com/documents/login/application-notes/an1138-zigbee-mesh-network-performance.pdf) [Network](https://www.silabs.com/documents/login/application-notes/an1138-zigbee-mesh-network-performance.pdf) [Performance](https://www.silabs.com/documents/login/application-notes/an1138-zigbee-mesh-network-performance.pdf) [AN1142:](https://www.silabs.com/documents/public/application-notes/an1142-mesh-network-performance-comparison.pdf) [Mesh](https://www.silabs.com/documents/public/application-notes/an1142-mesh-network-performance-comparison.pdf) [Network](https://www.silabs.com/documents/public/application-notes/an1142-mesh-network-performance-comparison.pdf) [Performance](https://www.silabs.com/documents/public/application-notes/an1142-mesh-network-performance-comparison.pdf) [Comparison](https://www.silabs.com/documents/public/application-notes/an1142-mesh-network-performance-comparison.pdf)

# EFR32 Microcontroller:

[UG103.4:](https://www.silabs.com/documents/public/user-guides/UG103-04-AppDevFundamentals-HAL.pdf) [HAL](https://www.silabs.com/documents/public/user-guides/UG103-04-AppDevFundamentals-HAL.pdf) [Fundamentals](https://www.silabs.com/documents/public/user-guides/UG103-04-AppDevFundamentals-HAL.pdf) [AN961:](https://www.silabs.com/documents/public/application-notes/an961-custom-nodes-efr32.pdf) [Bringing](https://www.silabs.com/documents/public/application-notes/an961-custom-nodes-efr32.pdf) [Up](https://www.silabs.com/documents/public/application-notes/an961-custom-nodes-efr32.pdf) [Custom](https://www.silabs.com/documents/public/application-notes/an961-custom-nodes-efr32.pdf) [Devices](https://www.silabs.com/documents/public/application-notes/an961-custom-nodes-efr32.pdf) [for](https://www.silabs.com/documents/public/application-notes/an961-custom-nodes-efr32.pdf) [the](https://www.silabs.com/documents/public/application-notes/an961-custom-nodes-efr32.pdf) [Mighty](https://www.silabs.com/documents/public/application-notes/an961-custom-nodes-efr32.pdf) [Gecko](https://www.silabs.com/documents/public/application-notes/an961-custom-nodes-efr32.pdf) [and](https://www.silabs.com/documents/public/application-notes/an961-custom-nodes-efr32.pdf) [Flex](https://www.silabs.com/documents/public/application-notes/an961-custom-nodes-efr32.pdf) [Gecko](https://www.silabs.com/documents/public/application-notes/an961-custom-nodes-efr32.pdf) [Families](https://www.silabs.com/documents/public/application-notes/an961-custom-nodes-efr32.pdf) [AN1115:](https://www.silabs.com/documents/public/application-notes/an1115-32-bit-device-peripheral-configuration-in-simplicity-studio.pdf) [Configuring](https://www.silabs.com/documents/public/application-notes/an1115-32-bit-device-peripheral-configuration-in-simplicity-studio.pdf) [Peripherals](https://www.silabs.com/documents/public/application-notes/an1115-32-bit-device-peripheral-configuration-in-simplicity-studio.pdf) [for](https://www.silabs.com/documents/public/application-notes/an1115-32-bit-device-peripheral-configuration-in-simplicity-studio.pdf) [32-Bit](https://www.silabs.com/documents/public/application-notes/an1115-32-bit-device-peripheral-configuration-in-simplicity-studio.pdf) [Devices](https://www.silabs.com/documents/public/application-notes/an1115-32-bit-device-peripheral-configuration-in-simplicity-studio.pdf) [in](https://www.silabs.com/documents/public/application-notes/an1115-32-bit-device-peripheral-configuration-in-simplicity-studio.pdf) [Simplicity](https://www.silabs.com/documents/public/application-notes/an1115-32-bit-device-peripheral-configuration-in-simplicity-studio.pdf) [Studio](https://www.silabs.com/documents/public/application-notes/an1115-32-bit-device-peripheral-configuration-in-simplicity-studio.pdf)

## Application framework:

[UG391:](https://www.silabs.com/documents/public/user-guides/ug391-zigbee-app-framework-dev-guide.pdf) [Zigbee](https://www.silabs.com/documents/public/user-guides/ug391-zigbee-app-framework-dev-guide.pdf) [Application](https://www.silabs.com/documents/public/user-guides/ug391-zigbee-app-framework-dev-guide.pdf) [Framework](https://www.silabs.com/documents/public/user-guides/ug391-zigbee-app-framework-dev-guide.pdf) [Developer?s](https://www.silabs.com/documents/public/user-guides/ug391-zigbee-app-framework-dev-guide.pdf) **[Guide](https://www.silabs.com/documents/public/user-guides/ug391-zigbee-app-framework-dev-guide.pdf)** 

[UG105:](https://www.silabs.com/documents/public/user-guides/ug105-adv-app-programming.pdf) [Advanced](https://www.silabs.com/documents/public/user-guides/ug105-adv-app-programming.pdf) [Application](https://www.silabs.com/documents/public/user-guides/ug105-adv-app-programming.pdf) [Programming](https://www.silabs.com/documents/public/user-guides/ug105-adv-app-programming.pdf) [with](https://www.silabs.com/documents/public/user-guides/ug105-adv-app-programming.pdf) [the](https://www.silabs.com/documents/public/user-guides/ug105-adv-app-programming.pdf) [Stack](https://www.silabs.com/documents/public/user-guides/ug105-adv-app-programming.pdf) [and](https://www.silabs.com/documents/public/user-guides/ug105-adv-app-programming.pdf) [HAL](https://www.silabs.com/documents/public/user-guides/ug105-adv-app-programming.pdf) [APIs](https://www.silabs.com/documents/public/user-guides/ug105-adv-app-programming.pdf)

[AN724:](https://www.silabs.com/documents/public/application-notes/an724-multi-network.pdf) [Designing](https://www.silabs.com/documents/public/application-notes/an724-multi-network.pdf) [for](https://www.silabs.com/documents/public/application-notes/an724-multi-network.pdf) [Multiple](https://www.silabs.com/documents/public/application-notes/an724-multi-network.pdf) [Networks](https://www.silabs.com/documents/public/application-notes/an724-multi-network.pdf) [on](https://www.silabs.com/documents/public/application-notes/an724-multi-network.pdf) [a](https://www.silabs.com/documents/public/application-notes/an724-multi-network.pdf) [Single](https://www.silabs.com/documents/public/application-notes/an724-multi-network.pdf) [Zigbee](https://www.silabs.com/documents/public/application-notes/an724-multi-network.pdf) [Chip](https://www.silabs.com/documents/public/application-notes/an724-multi-network.pdf)

[Zigbee](https://docs.silabs.com/zigbee/latest/) [-](https://docs.silabs.com/zigbee/latest/) [Application](https://docs.silabs.com/zigbee/latest/) [Framework](https://docs.silabs.com/zigbee/latest/) [API](https://docs.silabs.com/zigbee/latest/) [Reference](https://docs.silabs.com/zigbee/latest/)

## Nonvolatile memory and tokens :

[UG103.7:](https://www.silabs.com/documents/public/user-guides/ug103-07-non-volatile-data-storage-fundamentals.pdf) [Non-Volatile](https://www.silabs.com/documents/public/user-guides/ug103-07-non-volatile-data-storage-fundamentals.pdf) [Data](https://www.silabs.com/documents/public/user-guides/ug103-07-non-volatile-data-storage-fundamentals.pdf) [Storage](https://www.silabs.com/documents/public/user-guides/ug103-07-non-volatile-data-storage-fundamentals.pdf) [Fundamentals](https://www.silabs.com/documents/public/user-guides/ug103-07-non-volatile-data-storage-fundamentals.pdf) [AN703:](https://www.silabs.com/documents/public/application-notes/an703-simulated-eeprom.pdf) [Using](https://www.silabs.com/documents/public/application-notes/an703-simulated-eeprom.pdf) [Simulated](https://www.silabs.com/documents/public/application-notes/an703-simulated-eeprom.pdf) [EEPROM](https://www.silabs.com/documents/public/application-notes/an703-simulated-eeprom.pdf) [Version](https://www.silabs.com/documents/public/application-notes/an703-simulated-eeprom.pdf) [1](https://www.silabs.com/documents/public/application-notes/an703-simulated-eeprom.pdf) [and](https://www.silabs.com/documents/public/application-notes/an703-simulated-eeprom.pdf) [Version](https://www.silabs.com/documents/public/application-notes/an703-simulated-eeprom.pdf) [2](https://www.silabs.com/documents/public/application-notes/an703-simulated-eeprom.pdf) [for](https://www.silabs.com/documents/public/application-notes/an703-simulated-eeprom.pdf) [the](https://www.silabs.com/documents/public/application-notes/an703-simulated-eeprom.pdf) [EM35x](https://www.silabs.com/documents/public/application-notes/an703-simulated-eeprom.pdf) [and](https://www.silabs.com/documents/public/application-notes/an703-simulated-eeprom.pdf) [EFR32](https://www.silabs.com/documents/public/application-notes/an703-simulated-eeprom.pdf) [Series](https://www.silabs.com/documents/public/application-notes/an703-simulated-eeprom.pdf) [1](https://www.silabs.com/documents/public/application-notes/an703-simulated-eeprom.pdf) [SoC](https://www.silabs.com/documents/public/application-notes/an703-simulated-eeprom.pdf) [Platforms](https://www.silabs.com/documents/public/application-notes/an703-simulated-eeprom.pdf)

[AN1135:](https://www.silabs.com/documents/public/application-notes/an1135-using-third-generation-nonvolatile-memory.pdf) [Using](https://www.silabs.com/documents/public/application-notes/an1135-using-third-generation-nonvolatile-memory.pdf) [Third](https://www.silabs.com/documents/public/application-notes/an1135-using-third-generation-nonvolatile-memory.pdf) [Generation](https://www.silabs.com/documents/public/application-notes/an1135-using-third-generation-nonvolatile-memory.pdf) [NonVolatile](https://www.silabs.com/documents/public/application-notes/an1135-using-third-generation-nonvolatile-memory.pdf) [Memory](https://www.silabs.com/documents/public/application-notes/an1135-using-third-generation-nonvolatile-memory.pdf) [\(NVM3\)](https://www.silabs.com/documents/public/application-notes/an1135-using-third-generation-nonvolatile-memory.pdf) [Data](https://www.silabs.com/documents/public/application-notes/an1135-using-third-generation-nonvolatile-memory.pdf) [Storage](https://www.silabs.com/documents/public/application-notes/an1135-using-third-generation-nonvolatile-memory.pdf)

[AN1154:](https://www.silabs.com/documents/public/application-notes/an1154-tokens-for-non-volatile-storage.pdf) [Using](https://www.silabs.com/documents/public/application-notes/an1154-tokens-for-non-volatile-storage.pdf) [Tokens](https://www.silabs.com/documents/public/application-notes/an1154-tokens-for-non-volatile-storage.pdf) [for](https://www.silabs.com/documents/public/application-notes/an1154-tokens-for-non-volatile-storage.pdf) [Non-Volatile](https://www.silabs.com/documents/public/application-notes/an1154-tokens-for-non-volatile-storage.pdf) [Data](https://www.silabs.com/documents/public/application-notes/an1154-tokens-for-non-volatile-storage.pdf) [Storage](https://www.silabs.com/documents/public/application-notes/an1154-tokens-for-non-volatile-storage.pdf)

## ZigBee Security:

[UG103.5:](https://www.silabs.com/documents/public/user-guides/ug103-05-fundamentals-security.pdf) [Application](https://www.silabs.com/documents/public/user-guides/ug103-05-fundamentals-security.pdf) [Security](https://www.silabs.com/documents/public/user-guides/ug103-05-fundamentals-security.pdf) [Fundamentals](https://www.silabs.com/documents/public/user-guides/ug103-05-fundamentals-security.pdf) [AN1089:](https://www.silabs.com/documents/public/application-notes/an1089-using-installation-codes-with-zigbee-devices.pdf) [Using](https://www.silabs.com/documents/public/application-notes/an1089-using-installation-codes-with-zigbee-devices.pdf) [Installation](https://www.silabs.com/documents/public/application-notes/an1089-using-installation-codes-with-zigbee-devices.pdf) [Codes](https://www.silabs.com/documents/public/application-notes/an1089-using-installation-codes-with-zigbee-devices.pdf) [with](https://www.silabs.com/documents/public/application-notes/an1089-using-installation-codes-with-zigbee-devices.pdf) [Zigbee](https://www.silabs.com/documents/public/application-notes/an1089-using-installation-codes-with-zigbee-devices.pdf) [Devices](https://www.silabs.com/documents/public/application-notes/an1089-using-installation-codes-with-zigbee-devices.pdf)

Touchlinking: [UG103.9:](https://www.silabs.com/documents/public/user-guides/ug103-09-fundamentals-zll.pdf) [ZLL](https://www.silabs.com/documents/public/user-guides/ug103-09-fundamentals-zll.pdf) [FUNDAMENTALS](https://www.silabs.com/documents/public/user-guides/ug103-09-fundamentals-zll.pdf)

#### Smart Energy:

[AN708:](https://www.silabs.com/documents/public/application-notes/an708-setting-manufacturing-certificates.pdf) [Setting](https://www.silabs.com/documents/public/application-notes/an708-setting-manufacturing-certificates.pdf) [Smart](https://www.silabs.com/documents/public/application-notes/an708-setting-manufacturing-certificates.pdf) [Energy](https://www.silabs.com/documents/public/application-notes/an708-setting-manufacturing-certificates.pdf) [Certificates](https://www.silabs.com/documents/public/application-notes/an708-setting-manufacturing-certificates.pdf) [for](https://www.silabs.com/documents/public/application-notes/an708-setting-manufacturing-certificates.pdf) [Zigbee](https://www.silabs.com/documents/public/application-notes/an708-setting-manufacturing-certificates.pdf) **[Devices](https://www.silabs.com/documents/public/application-notes/an708-setting-manufacturing-certificates.pdf)** [AN714:](https://www.silabs.com/documents/public/application-notes/AN714-SmartEnergyECCEnabledDeviceSetupProcess.pdf) [Smart](https://www.silabs.com/documents/public/application-notes/AN714-SmartEnergyECCEnabledDeviceSetupProcess.pdf) [Energy](https://www.silabs.com/documents/public/application-notes/AN714-SmartEnergyECCEnabledDeviceSetupProcess.pdf) [ECC-Enabled](https://www.silabs.com/documents/public/application-notes/AN714-SmartEnergyECCEnabledDeviceSetupProcess.pdf) [Device](https://www.silabs.com/documents/public/application-notes/AN714-SmartEnergyECCEnabledDeviceSetupProcess.pdf) [Setup](https://www.silabs.com/documents/public/application-notes/AN714-SmartEnergyECCEnabledDeviceSetupProcess.pdf) [Process](https://www.silabs.com/documents/public/application-notes/AN714-SmartEnergyECCEnabledDeviceSetupProcess.pdf)

## Green power:

[UG103.15:](https://www.silabs.com/documents/public/user-guides/ug103-15-green-power-fundamentals.pdf) [Silicon](https://www.silabs.com/documents/public/user-guides/ug103-15-green-power-fundamentals.pdf) [Labs](https://www.silabs.com/documents/public/user-guides/ug103-15-green-power-fundamentals.pdf) [Green](https://www.silabs.com/documents/public/user-guides/ug103-15-green-power-fundamentals.pdf) [Power](https://www.silabs.com/documents/public/user-guides/ug103-15-green-power-fundamentals.pdf) [Fundamentals](https://www.silabs.com/documents/public/user-guides/ug103-15-green-power-fundamentals.pdf) [UG392:](https://www.silabs.com/documents/public/user-guides/ug392-using-sl-green-power-with-ezp.pdf) [Using](https://www.silabs.com/documents/public/user-guides/ug392-using-sl-green-power-with-ezp.pdf) [Silicon](https://www.silabs.com/documents/public/user-guides/ug392-using-sl-green-power-with-ezp.pdf) [Labs](https://www.silabs.com/documents/public/user-guides/ug392-using-sl-green-power-with-ezp.pdf) [Green](https://www.silabs.com/documents/public/user-guides/ug392-using-sl-green-power-with-ezp.pdf) [Power](https://www.silabs.com/documents/public/user-guides/ug392-using-sl-green-power-with-ezp.pdf) [with](https://www.silabs.com/documents/public/user-guides/ug392-using-sl-green-power-with-ezp.pdf) [EmberZNet](https://www.silabs.com/documents/public/user-guides/ug392-using-sl-green-power-with-ezp.pdf) [PRO](https://www.silabs.com/documents/public/user-guides/ug392-using-sl-green-power-with-ezp.pdf)

### Certification:

[AN1118:](https://www.silabs.com/documents/public/application-notes/an1118-certifying-zigbee-30-devices.pdf) [Certifying](https://www.silabs.com/documents/public/application-notes/an1118-certifying-zigbee-30-devices.pdf) [Zigbee®](https://www.silabs.com/documents/public/application-notes/an1118-certifying-zigbee-30-devices.pdf) [3.0](https://www.silabs.com/documents/public/application-notes/an1118-certifying-zigbee-30-devices.pdf) [Devices](https://www.silabs.com/documents/public/application-notes/an1118-certifying-zigbee-30-devices.pdf)

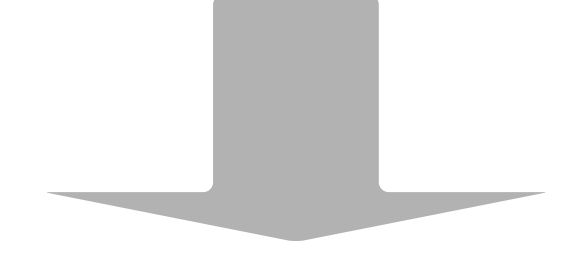

### Silicon Labs ZigBee solution:

[QSG106:](https://www.silabs.com/documents/public/quick-start-guides/qsg106-efr32-zigbee-pro.pdf) [Getting](https://www.silabs.com/documents/public/quick-start-guides/qsg106-efr32-zigbee-pro.pdf) [Started](https://www.silabs.com/documents/public/quick-start-guides/qsg106-efr32-zigbee-pro.pdf) [with](https://www.silabs.com/documents/public/quick-start-guides/qsg106-efr32-zigbee-pro.pdf) [EmberZNet](https://www.silabs.com/documents/public/quick-start-guides/qsg106-efr32-zigbee-pro.pdf) [PRO](https://www.silabs.com/documents/public/quick-start-guides/qsg106-efr32-zigbee-pro.pdf) [UG103.8:](https://www.silabs.com/documents/public/user-guides/UG103-08-AppDevFundamentals-Tools.pdf) [Silicon](https://www.silabs.com/documents/public/user-guides/UG103-08-AppDevFundamentals-Tools.pdf) [Labs](https://www.silabs.com/documents/public/user-guides/UG103-08-AppDevFundamentals-Tools.pdf) [Tools](https://www.silabs.com/documents/public/user-guides/UG103-08-AppDevFundamentals-Tools.pdf) [Fundamentals](https://www.silabs.com/documents/public/user-guides/UG103-08-AppDevFundamentals-Tools.pdf) [UG162:](https://www.silabs.com/documents/public/user-guides/ug162-simplicity-commander-reference-guide.pdf) [Simplicity](https://www.silabs.com/documents/public/user-guides/ug162-simplicity-commander-reference-guide.pdf) [Commander](https://www.silabs.com/documents/public/user-guides/ug162-simplicity-commander-reference-guide.pdf) [Reference](https://www.silabs.com/documents/public/user-guides/ug162-simplicity-commander-reference-guide.pdf) [Guide](https://www.silabs.com/documents/public/user-guides/ug162-simplicity-commander-reference-guide.pdf)

### More resources:

ZigBee Alliance Document: [https://zigbee.org/zigbee-for-developers/zigbee-3-0](https://zigbee.org/zigbee-for-developers/zigbee-3-0/) Silicon Labs Community: <https://www.silabs.com/community/wireless/zigbee-and-thread>